# 武汉市药品集采带量采购结余留用操作手 册-医疗机构

注:此手册所涉及到的信息均为测试数据,与主平台无关,仅供展示

## 操作流程

## 1. 访问武汉市药械集中带量采购服务平台

地址: <http://wh.eliansun.com/>, 平台将发布结余留用相关政策信息及操作规程。

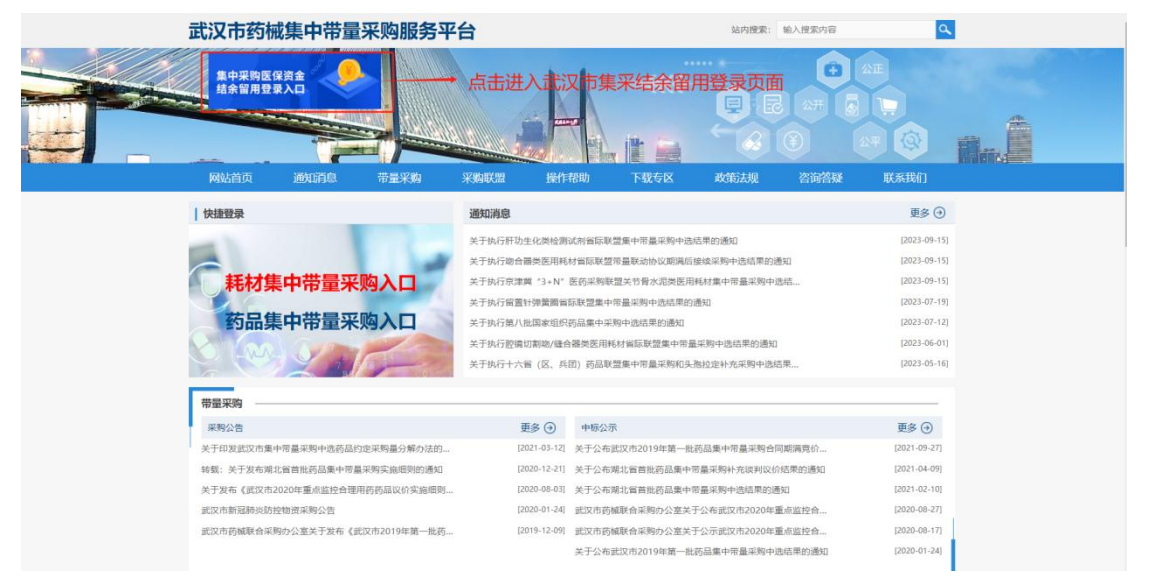

2.登录系统

进入系统登录页面(如图 1.1 所示),输入用户名、密码、点击登 录按钮,讲行验证码验证访问系统,首次登录用户名参考省药械服务 平台账号。

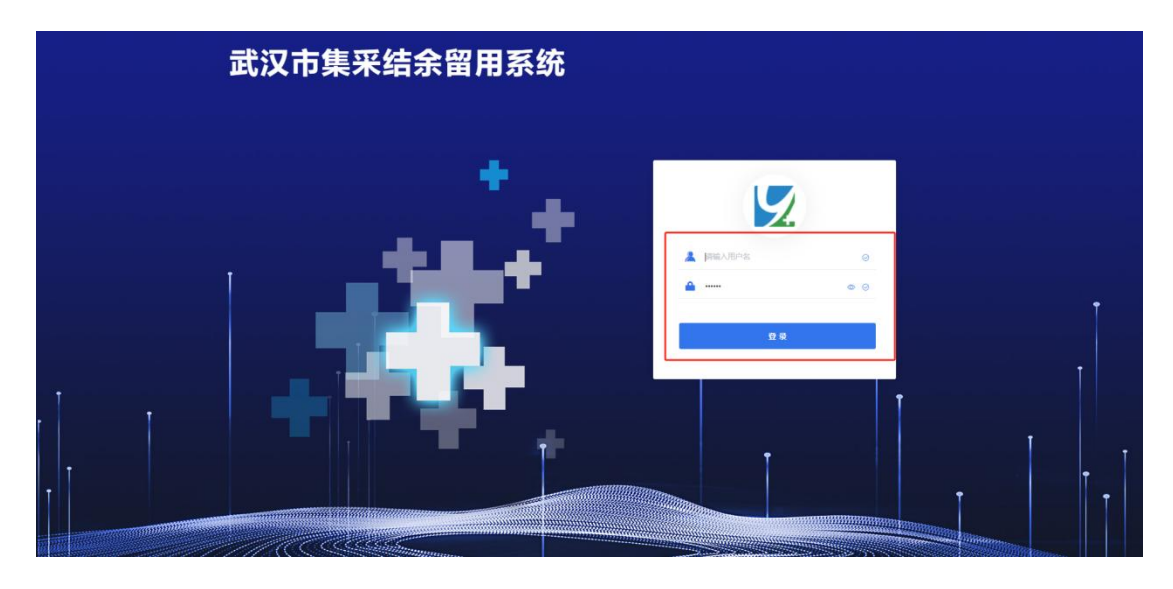

图 1.1

● 登录

操作步骤:输入正确的用户名、密码、进行验证码验证,进入平台首

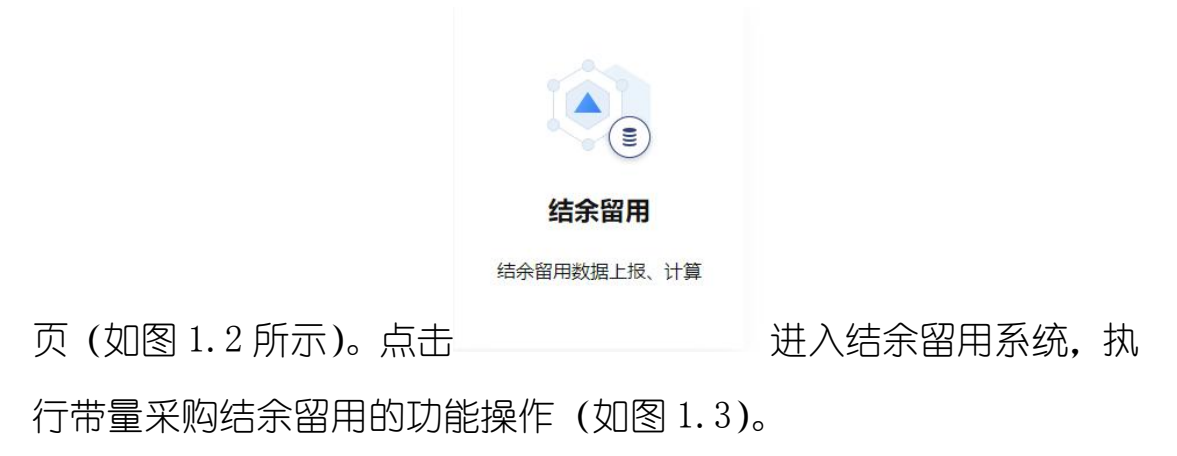

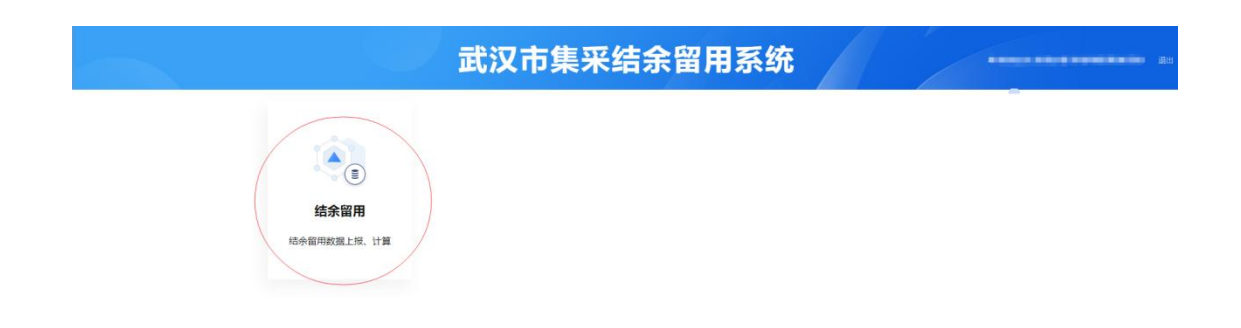

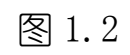

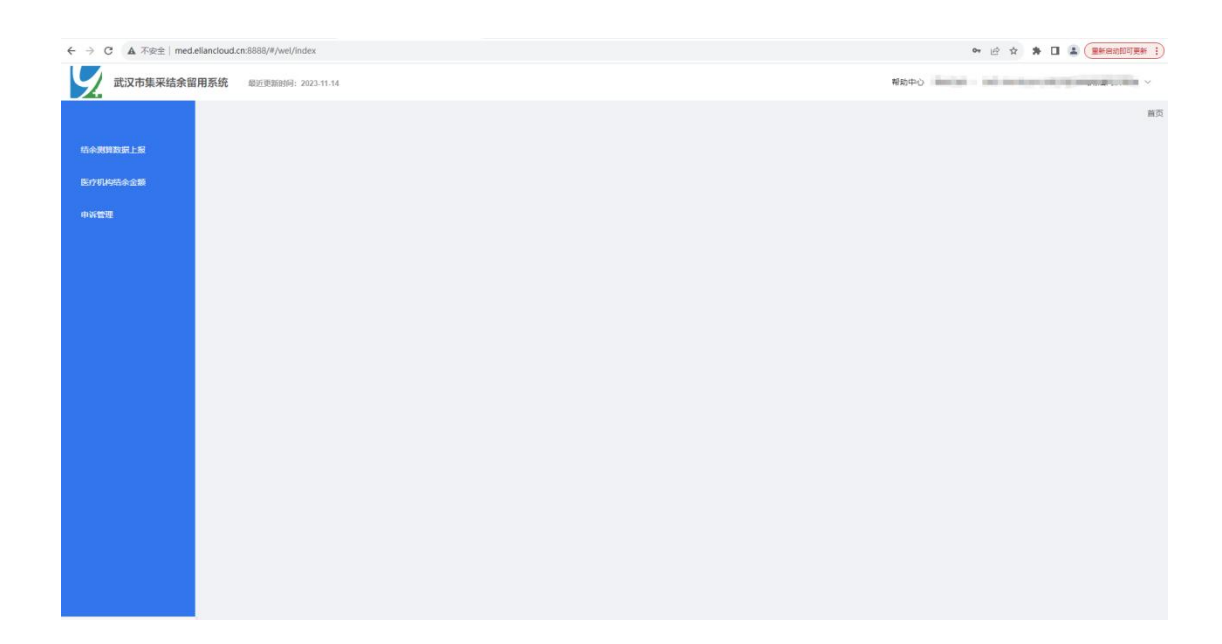

图 1.3

### 3.修改用户信息及密码

点击右上角医疗机构用户名下方的个人信息如图 1.4 所示

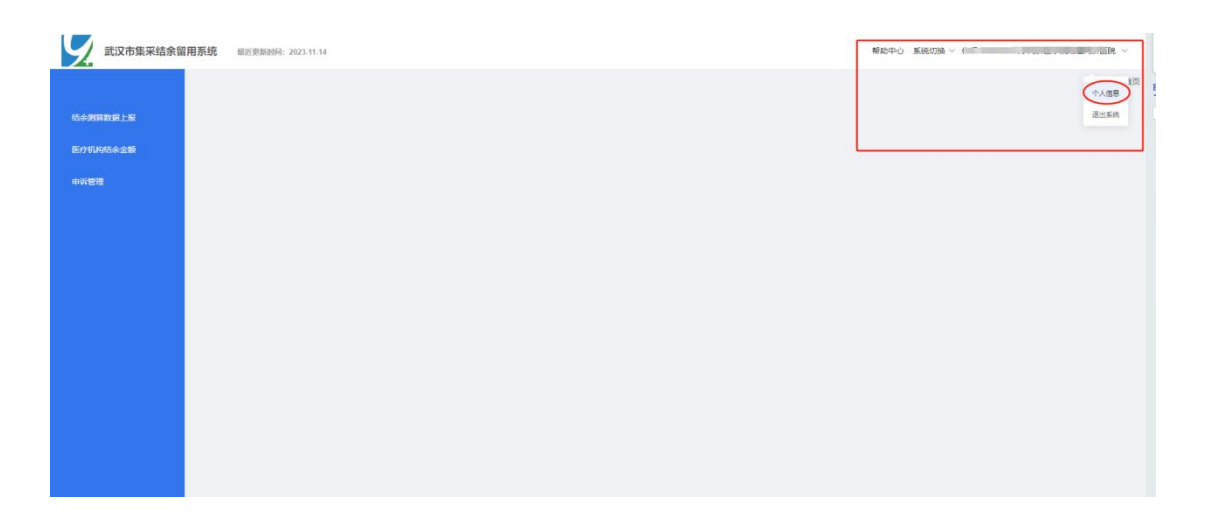

图 1.4

#### 进入个人信息修改及密码修改页面,如图 1.5,可以进行相关信息的

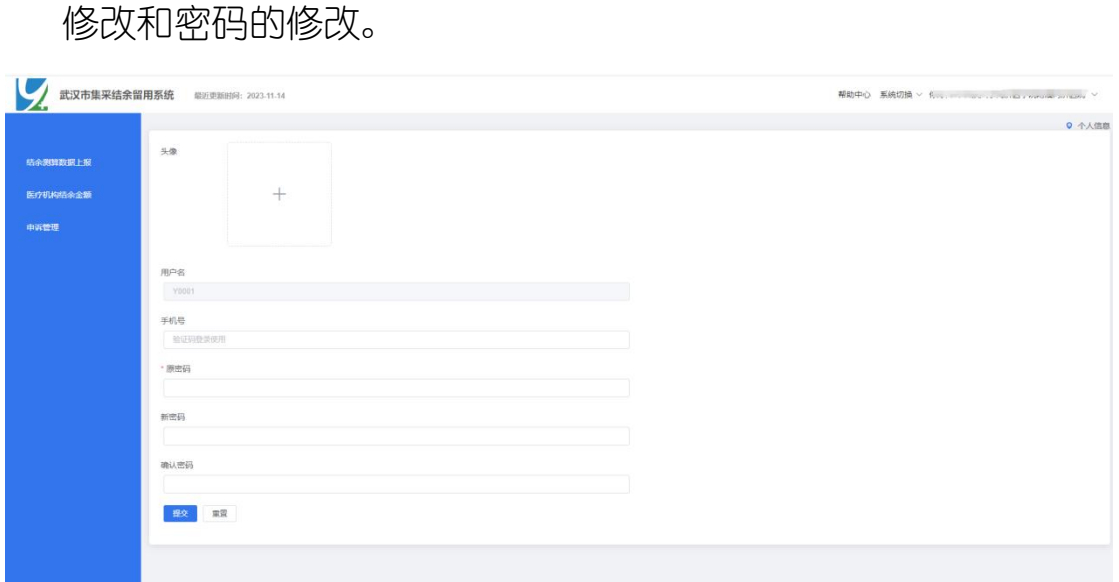

图 1.5

#### 4. 带量采购结余留用

#### **4.1** 结余留用测算数据

在带量采购结余留用中,点击【结余测算数据上报】,进入结余留用 批次列表(如图 1.6 所示),当前页面展示为本医疗机构查看结余留

#### 用批次列表信息和填报时间要求,填报截至后医疗机构不可再进行数

据的填报,列表页面提供基础查询条件。

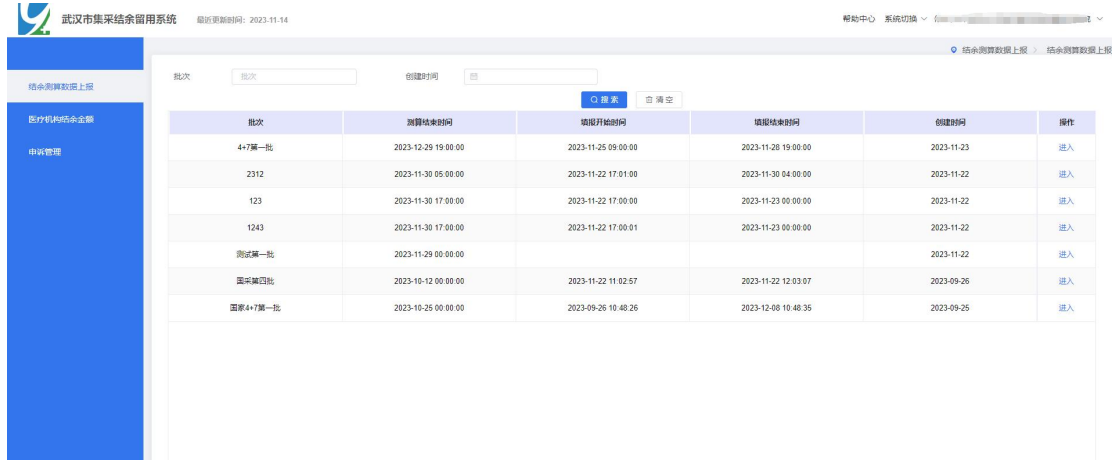

图 1.6

图 2.3.1

点击'操作'一列的【进入】,进入对应批次的测算数据基本信息列 表(如图 1.7 所示)。列表页面提供基础查询条件。

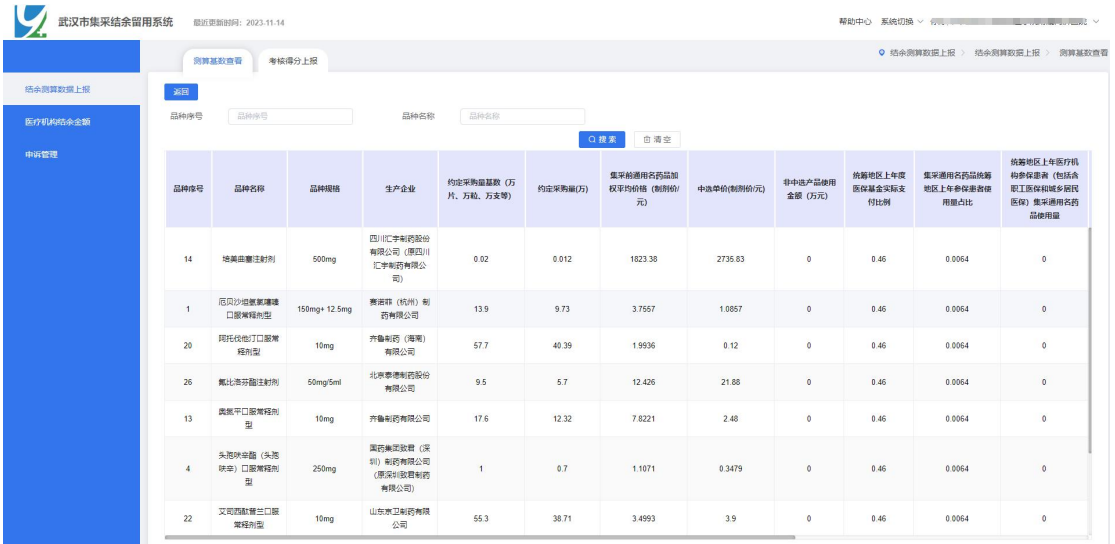

图 1.7

考核得分上报

点击图 1.8 的【考核得分上报】,进入中选产品编辑页面(如图 1.9

所示),填写品种的每一项得分,点击【提交】按钮即可,提交完成

## 后,上传对应的考核得分凭证依据,如图 2.0 所示

| 武汉市集采结余留用系统 |                    | 最近更新时间: 2023-11-14          |                                |                                |           |   |    |                                                     |  |                   |  |    |      |
|-------------|--------------------|-----------------------------|--------------------------------|--------------------------------|-----------|---|----|-----------------------------------------------------|--|-------------------|--|----|------|
|             |                    | 测算基数查看                      | 考核得分上报                         | ◎ 结余测算数据上报 > 结余测算数据上报 > 考核得分上报 |           |   |    |                                                     |  |                   |  |    |      |
| 结余别算数据上报    | 返回                 |                             |                                |                                |           |   |    |                                                     |  |                   |  |    |      |
| 医疗机构结余金额    | 规格<br>品种序号<br>晶种各称 |                             | 约定采购量<br>30天回放率<br>得分<br>完成率得分 |                                | 药品费用增长率得分 | 分 | 得分 | 非中选采购量占比得 非中选采购金额占比 疗效近似的其它通用 线下采购占比得分<br>名药品费用情况得分 |  | 执行集采政策的违规次数得<br>分 |  | 提作 |      |
| 申诉管理        | $\mathbf{1}$       | 厄贝沙坦氨氨噻嗪<br>口服常释剂型          | 150mg+ 12.5<br>mg              | 20                             |           |   |    |                                                     |  |                   |  | 追帽 | 凭证上传 |
|             | 20 <sub>2</sub>    | 网托伐他丁口服常<br>经制型             | 10 <sub>mg</sub>               | 20 <sup>°</sup>                |           |   |    |                                                     |  |                   |  | 病理 | 凭证上传 |
|             | $\overline{4}$     | 头孢呋辛酯 (头孢<br>味辛) 口服常释剂<br>풦 | 250 <sub>ma</sub>              | 20 <sup>°</sup>                |           |   |    |                                                     |  |                   |  | 编辑 | 凭证上传 |
|             | 25                 | 伊马替尼口服常径<br>制型              | 100 <sub>mg</sub>              | 20                             |           |   |    |                                                     |  |                   |  | 追唱 | 凭证上传 |
|             | 28                 | 奥氮平口服常程剂<br>픲               | <b>5mg</b>                     | 20 <sup>°</sup>                |           |   |    |                                                     |  |                   |  | 编辑 | 凭证上传 |
|             | 14                 | 培美曲赛注射剂                     | 500mg                          | 20                             |           |   |    |                                                     |  |                   |  | 选择 | 凭证上传 |
|             | 22                 | 艾司西酞曾兰口服<br>常释剂型            | 10 <sub>mg</sub>               | 20 <sub>2</sub>                |           |   |    |                                                     |  |                   |  | 编辑 | 凭证上传 |
|             | 26                 | 氟比海芬酯注射剂                    | 50mg/5ml                       | 20                             |           |   |    |                                                     |  |                   |  | 追揚 | 凭证上传 |
|             | 13 <sup>°</sup>    | 奥氮平口服常释剂<br>型               | 10 <sub>mg</sub>               | 20                             |           |   |    |                                                     |  |                   |  | 追唱 | 凭证上传 |
|             | 15                 | 氨氯地平口服常轻<br>剂型              | 5 <sub>mg</sub>                | 20 <sup>°</sup>                |           |   |    |                                                     |  |                   |  | 运线 | 凭证上传 |
|             |                    |                             |                                |                                |           |   |    |                                                     |  |                   |  |    |      |
|             |                    |                             |                                |                                |           |   |    |                                                     |  |                   |  |    |      |

图 1.8

|          |                      | 测算基数查看                        | 考核得分上报            | ◎ 结余测算数据上报 > 结余测算数据上报 > 考核得分上报 |              |           |        |                                     |           |          |                   |    |               |
|----------|----------------------|-------------------------------|-------------------|--------------------------------|--------------|-----------|--------|-------------------------------------|-----------|----------|-------------------|----|---------------|
| 结余测算数据上报 | 调                    |                               |                   |                                |              |           |        |                                     |           |          |                   |    |               |
| 医疗机构结余金额 | 品种序号                 | 品种名称                          | 规格                | 约定采购量<br>完成率得分                 | 30天回数率<br>得分 | 药品费用增长率得分 | 分      | 非中选采购最占比得 非中选采购金额占比 疗效近似的其它通用<br>得分 | 名药品费用情况得分 | 线下采购占比得分 | 执行集采政器的违规次数得<br>分 |    | 提作            |
| 中诉管理     | $\overline{1}$       | 厄贝沙坦氨氨噻嗪 150mg+12.5<br>口服常経剂型 | mg                | 20                             | 請給人          | 请输入药品     | 请输入 非中 | 请输入非中                               | 请输入疗效     | 请输入线门    | 请输入执行集采取          |    | 提交 取消<br>凭证上传 |
|          | 20                   | 同托伐他汀口服常<br>释剂型               | 10 <sub>mg</sub>  | 20                             |              |           |        |                                     |           |          |                   | 编辑 | 凭证上传          |
|          | $\blacktriangleleft$ | 头孢吠辛酯 (头孢<br>呋辛) 口服常程制<br>型   | 250 <sub>ma</sub> | 20                             |              |           |        |                                     |           |          |                   | 细细 | 凭证上传          |
|          | 25                   | 伊马替尼口服常程<br>制型                | 100 <sub>mg</sub> | 20                             |              |           |        |                                     |           |          |                   | 追报 | 凭证上传          |
|          | 28                   | 奥佩平口服常程制<br>型                 | 5 <sub>mg</sub>   | 20                             |              |           |        |                                     |           |          |                   | 细细 | 凭证上传          |
|          | 14                   | 培美曲塞注射剂                       | 500mg             | 20                             |              |           |        |                                     |           |          |                   | 追唱 | 凭证上传          |
|          | 22                   | 艾司西酞曾兰口服<br>常経剂型              | 10 <sub>mg</sub>  | 20                             |              |           |        |                                     |           |          |                   | 编辑 | 凭证上传          |
|          | 26                   | 氟比海芬酯注射剂                      | 50mg/5ml          | 20                             |              |           |        |                                     |           |          |                   | 读绳 | 凭证上传          |
|          | 13                   | 肉氨平口服常释剂<br>型                 | 10 <sub>mg</sub>  | 20                             |              |           |        |                                     |           |          |                   | 追唱 | 凭证上传          |
|          | 15                   | 氨氯地平口服常轻<br>剂型                | 5 <sub>mg</sub>   | 20                             |              |           |        |                                     |           |          |                   | 编辑 | 凭证上传          |

图 1.9

| 武汉市集采结余留用系统<br>開近 |                          |                           |                                        |                  | 上传评分证件                                             | $\times$                                                                                                    | 帮助中心 系统切换 > 1 = = = = = >                                                                            |    |        |       |                   |  |
|-------------------|--------------------------|---------------------------|----------------------------------------|------------------|----------------------------------------------------|----------------------------------------------------------------------------------------------------|----------------------------------------------------------------------------------------------------|----|--------|-------|-------------------|--|
|                   | 测算                       |                           | 凭证材料(pdf格式) & 上传                       |                  |                                                    |                                                                                                    |                                                                                                    |    | 测算数据上报 |       | 结余测算数据上报 》 考核得分上报 |  |
| 结余测算数据上报          | 运回                       |                           |                                        |                  | 需要按照下述考核指标提供每一项对应的考核凭证汇总在PDF文件中进行上传!               |                                                                                                    |                                                                                                    |    |        |       |                   |  |
|                   |                          | 考核内容                      | 权重<br>光橋指标<br>(1009)                   |                  | 计算公式                                               | 考核要求                                                                                                    | 说明                                                                                                   | 出出 | 疗效近似的  |       |                   |  |
| 医疗机构结余金额          | 品种序号                     |                           | 显示综时光感医家<br>和食欲的集中采购<br>中选药品的约会类<br>初新 | 20               | 一面百法                                               | ★接射克提约支采和最列不予支付集采药品医保 图100%, 且医疗机构提供带最采购三方购制协<br>地の望用高全、#818/520482046                                                 | 1以単个中国产品核算<br>2.中选产品一个协议年度内的业采和整元或率达<br>以 得分20.<br>3.约全采购量完成情况采用加北雪药碱集中采购<br>服务平台数据                  |    | 名药品费用  |       | 提作                |  |
| 申诉管理              | 16                       | $(-)$ <b>Bif</b><br>岩晶集系统 |                                        |                  |                                                    |                                                                                                    |                                                                                                    |    |        | 信提    | 凭证上传              |  |
|                   |                          | 章                         | 医疗机构30天回数                              | 20               | 订单30天因数金额/订单采购金额                                   | 江美30天図数率3y100% 通20分:                                                                                                   | 1.以单个中选产品检算<br>2. "订单30天回都案"执行案件机构向企业结清<br>共販店所の内容は交易独立合格の月度的回数要求<br>3.由案庁机构提供交流独佐合格次月度相對外国<br>数头证明机 |    |        |       |                   |  |
|                   | 12 <sub>1</sub>          |                           |                                        |                  |                                                    | 80% <it#30天国歌集 #15分:<="" <100%="" td=""><td rowspan="3"></td><td></td><td>89.68</td><td>凭证上传</td></it#30天国歌集>          |                                                                                                    |    |        | 89.68 | 凭证上传              |  |
|                   |                          |                           | ×                                      |                  |                                                    | 60%s订单30天国数率<80%得分10分                                                                                                  |                                                                                                    |    |        |       |                   |  |
|                   | 34 <sub>1</sub>          |                           |                                        |                  |                                                    | □無30天回歌車 <60% 痛0分。                                                                                                    |                                                                                                    |    |        | 编辑    | 凭证上传              |  |
|                   | 30 <sup>°</sup>          |                           | 北平医疗机构病品<br>商用選长案                      | 10 <sub>10</sub> | 吕惠府                                                | (本年度的品牌用-上年度的品牌用) /上年度的 参照出点面疗机构近三年的品牌用于均增长率设 11 统计本面疗机构全部的品的增长率:<br>空 (原則上環长事不起注10%、未経过度10分、 2.由面作机构性体)               |                                                                                                    |    |        | 独眼    | 凭证上传              |  |
|                   |                          |                           | 北中洲产品采取量                               | k.               | 非中选产品采购量/盘采通用名的品位采购量                               | 北中国产品采取量占比+30% 得分5分                                                                                                    | 1に始ぐ中央产品検査                                                                                           |    |        |       |                   |  |
|                   |                          |                           | 占比                                     |                  |                                                    | 30% <b中选产品采购最占比±50%得3分:< td=""><td>2.采用端北雪药械集中采购服务平台数据。</td><td></td><td></td><td></td><td></td></b中选产品采购最占比±50%得3分:<> | 2.采用端北雪药械集中采购服务平台数据。                                                                                 |    |        |       |                   |  |
|                   | 18                       | (二) 合理<br>100605258       |                                        |                  |                                                    | 全中选产品采购最改比 > 50%、每0分。                                                                                                  |                                                                                                    |    |        | 编辑    | 凭证上传              |  |
|                   |                          | $\overline{m}$            | 北中央产品采取金                               | ×.               | 自中选产品采购全额/集采通用名的品位采购全额 50% (本中选产品采购全额占比 x 60% (等)分 | 全中选产品采取企業/SULL50% (859)                                                                                                | 1以单个中央产品检理:                                                                                          |    |        |       |                   |  |
|                   | $25 -$                   |                           | 新出比                                    |                  |                                                    | セ中国产品采取金額占比 > 60%、 809.                                                                                                | 2.采用液注音药械集中采购服务平台数据。                                                                                 |    |        |       |                   |  |
|                   |                          |                           | 作效所以的其它通<br>用北药品类用情况                   |                  |                                                    | 作效近似药品费用占比±50%,傅5分;                                                                                                    | 1以単个中选产品検査。                                                                                          |    |        | 编辑    | 凭证上传              |  |
|                   |                          |                           |                                        |                  | 作效活动的品本年度的品表用/上年度设施药品表                             | 50% < 作別所に掲載専用点比:60%、備3分:                                                                                              | 2.采用本医疗机构采取国家医保局规定的可替代                                                                               |    |        |       |                   |  |
|                   |                          |                           |                                        |                  | 原                                                  | 疗效近似药品集用占比 > 60%, 80分。                                                                                                 | 药品参考监测范围内的药品在测元素药解集中采<br>和服务平台表用信息                                                                   |    |        |       |                   |  |
|                   | и                        |                           |                                        | 15               | (史点医疗机构实际的品采购总额-需吸干台采购<br>新) / 应点医疗机构实际药品采购总额      | IST4和db.r0%得15分:                                                                                                    |                                                                                                    |    |        | 编辑    | 凭证上传              |  |
|                   |                          |                           | 线下采取占比                                 |                  |                                                    | 低下采购点Hs5%得12分:                                                                                                    | 1.统计丰富疗机构全部表品的缓下采购占比:<br>2.血医疗机构提供。                                                                  |    |        |       |                   |  |
|                   | $\overline{\phantom{a}}$ |                           | <b>热行盘采取等 (如</b>                       |                  |                                                    | (株下采船占比 > 5%、480分。<br>无违规行为,得8分;                                                                                       |                                                                                                    |    |        |       |                   |  |
|                   |                          | (三) 藻实<br>集美 伯格           | 报叠等) 的海岸次<br>m.                        | $\mathcal{R}$    | 是否如实报量,是否优先使用中选药品,是否存<br>在非中选的品 "一刀切"等违规问题         | 有违规行为,得0分。                                                                                                    | ま核本医疗机构执行所有的品单系数策值R:<br>之由来作机构提供。                                                                    |    |        |       |                   |  |

图 2.0

重点提示:考核得分填报完成,将医疗机构对应考核品种得分数据导 出,加盖医疗机构公章和相关凭证资料随申报资料一起递交至区属医 保经办机构进行考核。区属医保考核完成后,将数据汇总成区属考核 表进行加盖公章, 随电子 excel 上报至市医疗保险中心汇总。

#### **4.2** 结余留用金额

点击【医疗机构结余金额】(如图 2.1 所示),当前页面展示为查看带 量采购结余留用的批次信息对应预算和结余金额,列表页面提供基础 查询条件和导出信息功能。

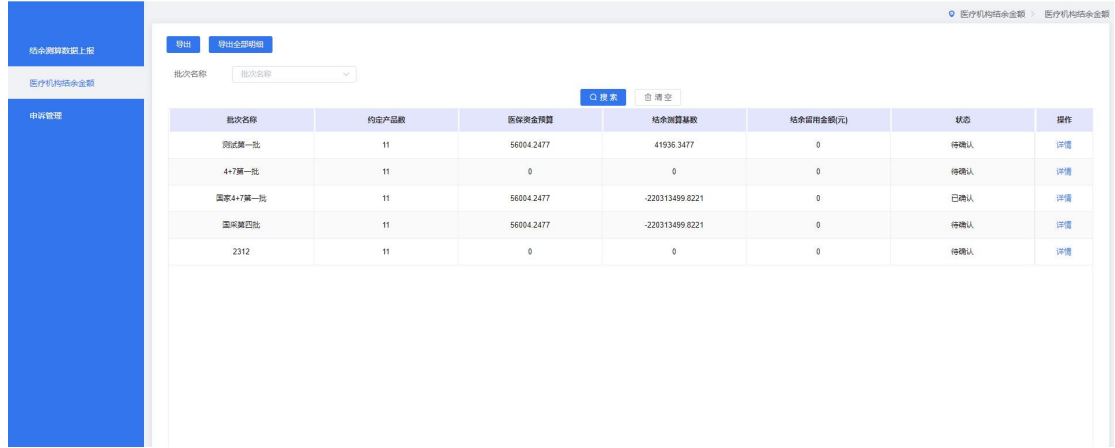

点击详情可查看批次具体品种对应的结余留用金额,看系统测算数据 与自己测算数据是否相符,如相符点击金额确认,不相符可进行相应 申诉,金额确认后不可再进行申诉。如图 2.2 所示

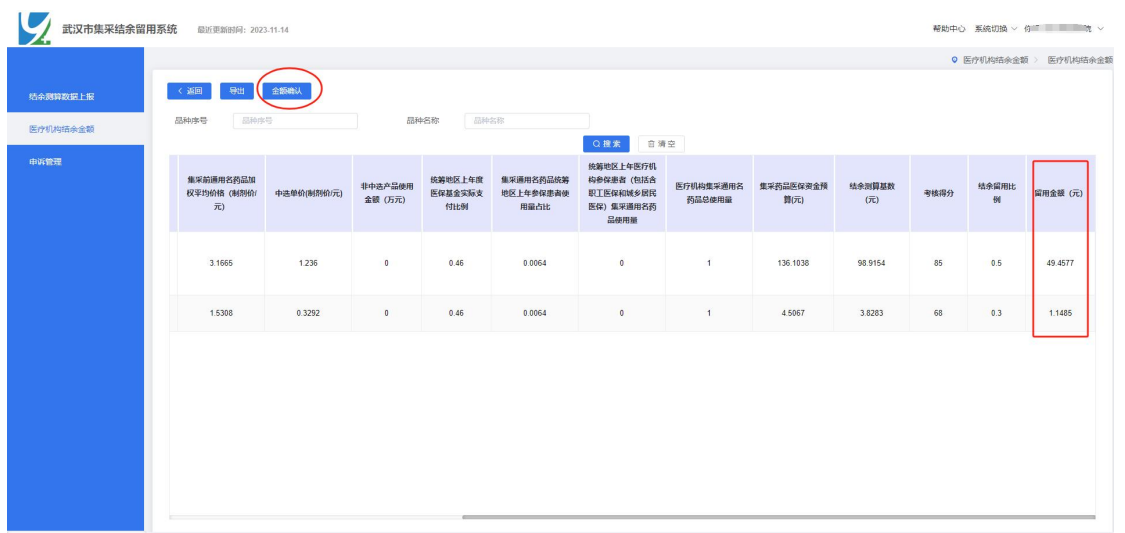

图 2.2

#### **4.3** 申诉管理

点击【申诉管理】菜单(如图 2.3 所示),当前页面展示申诉管理列 表。可进行新增申诉条目操作,点击新增按钮如图 2.4 所示

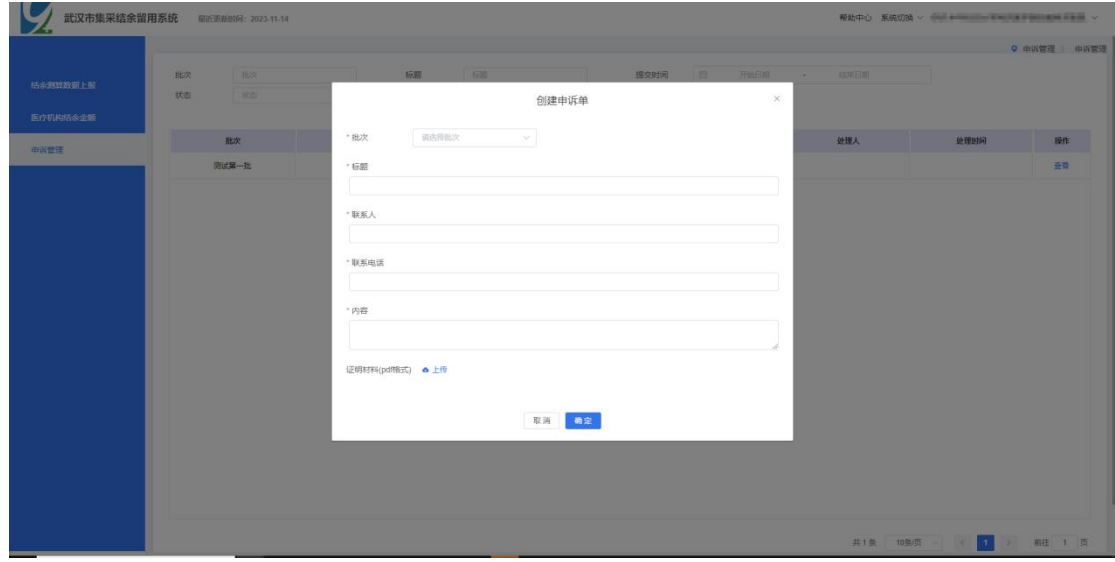

选择对应的批次,输入要申诉的内容,以及对应的证明材料。点击确 认,后续相应人员会在系统内进行回复或电话回访。

系统相关问题可电话咨询:张老师 —— 83632387